### A. S. BABAEV, М. S. DESHKO, Е. V. LEDKOV

# THE EXAMPLE OF THE PAPER FORMULATION

This example is intended to help autors with the design of papers submitted to the conference mcIT-2013 "Modern computer Information Technology". In preparing the materials you can directly use the pre-existing template mcit-2013en.tex,which can be downloaded from the website of the conference. The volume of articles is at least  $\lambda$  full pages of  $A\lambda$  text. Annotation (no more than 10 lines) is served in the same language as the article itself, and should briefly describe its main provisions.

### Introduction

The transition to the information society affects our lives by changing attitudes and habitual submission. Information technologies are becoming more intelligent, providing new solutions to many problems, and the Internet has erased the boundaries of information between countries and continents. At the same time, the person becomes more and more dependent on computers that it has serious psychological effects caused by the need to follow the decisions of modern computer technology.

Considering constant desire to attend our conferences to the use of modern computer technology, knowing their desire for a new and modern way, we suggest you prepare your papers not in the traditional format of documents MS Word, and using cloud service ShareLaTeX.

#### Making of materials

The official languages for submission of papers are: Russian, Belarusian and English. The authors can send papers in several languages for the publication of all options by the request

The volume of paper is at least 4 full pages of A4 text, single-spaced, prepared in accordance with the requirements LaTeX editor publisher "Yanka Kupala State University of Grodno". At a set of papers you do not have to worry about specific formatting of text - they are already included in the layout of the template. Concentrate on the content of the materials not on the many details of their design.

## If you have simple text without formuls and pictures

Definitely, in this case, you do not need all the numerous and powerful LaTeX features. In this situation, just copy the template slice layout for this section (it is labeled as "the third section of the article") and insert it in the correct number of examples.

If you want to start a new paragraph at the text – just insert a blank line.

Try not to use numbered and multilevel lists.

## Paper structure

Rules of materials formulation suggest that your article must have the following essential elements:

- UDC in the first line on the left. The paper will not be accepted without a specified number of UDC. We strongly ask you to consult librarians. UDC classifier is also can be found on http://teacode.com/online/udc/;
- initials and surnames of authors, without academic degrees, titles and posts. Between the letters of initials – always one blank space;
- 2
- title in capital letters;
- annotation, no more than 10 lines;
- text of the paper with the obligatory formulation of problem, task, indicating the substance of research and formulation of conclusions to be correlated to the stated problem;
- list of references based on the standard design of bibliographic sources. The example on the conference website.
- information about the authors.

#### Images, tables and formulas insert.

Tables, figures, and formulas (insert of the scanned images is forbidden) are numbered only if they are referenced in the text. Signatures of tables (top, left justified) and images (below, center alignment) are required.

 $x_i^{-1} = 1 + \left(\frac{1}{1 - \dots}\right)$ 

Formulas are numbered only if they are referenced in the text.

Examples of formulas within the text.  $x_i^{-1} = 1 + \left(\frac{1}{1-x^2}\right)^3$  in a separate line (alignment - center):

 $1 - x^2$ 

 $\setminus^3$ 

(1)

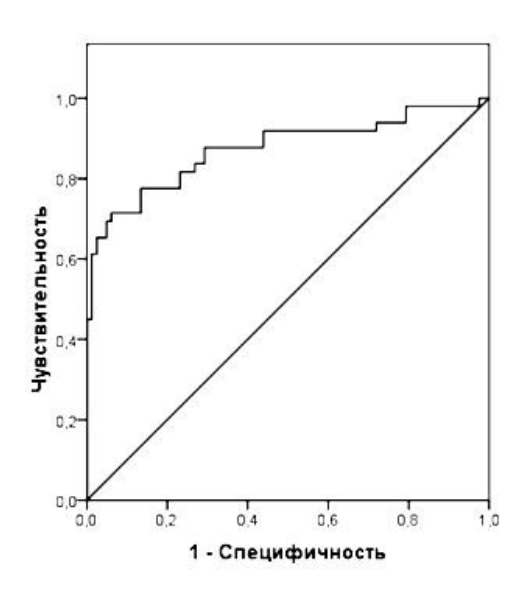

Figure  $1 - \text{ROC-curve}$  for the proposed method of diagnosis DSU

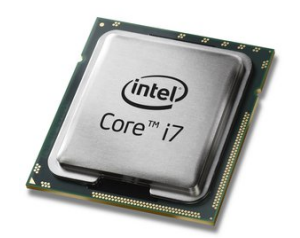

Figure 2 – CPU Intel Core i7-2700K BOX

Schemes, graphs, and well-chosen illustrations help to understanding of the text. Charts, graphs, and well-chosen illustrations facilitate understanding of the text. Wide images should be inserted between paragraphs of text, narrow and small look good from the side of the text. The image file must be in the same folder as the file with the theses. Example of a small image at the side of the text.

The example of a simple table is below. Quite rarely have to draw a table with a complex " cap", use of integration of columns. About this and many other features can be found in the Quick Start Guide, posted on the conference website and in the book [9].

The width of the table columns – to the discretion of the authors.

It is important that the font size will not be changed, and font style of the column headings was "bold" – as in the example in the template.

You can also use the following online – resources: http://mathurl.com/, http://truben.no/ latex/table/

Table 1 – Reliability of the of classification

| Reliability of the Classification | Average | Maximum | Minimum |
|-----------------------------------|---------|---------|---------|
| Suggested algorithm               | 0.8824  | 0.9123  | 0.8264  |
| Hong's algorithm                  | 0.8102  | 0.9185  | 0.6239  |
| Sheng's algorithm                 | 0.8119  | 0.9052  | 0.6939  |

## List of references and links to cited sources

Links to the sources used must be inserted into the text (example: [1] или [6–9]). Is very important to use the "short" dash (and not "minus"), which is typed as two characters "minus" in sequence.

When you make a list of references also use the "short" dash. In order to initials of the authors never leaving from the surname, use the "non-breaking space ", which is introduced by the symbol "∼".

Examples of the description of publications, including posting on the Internet, see below. Please also use the file with examples of references posted on the conference website.

IN CASE OF DEFAULT THE ESTABLISHED REQUIREMENTS ON THEF REFERENCES PAPERS WILL NOT BE ACCEPTED FOR CONSIDERATION.

#### List of references

- 1. Mangrum, J. M. The evaluation and management of bradycardia / J.M. Mangrum, J. P. DiMarco // N. Engl. J. Med. – 2000. – Vol. 342, № 10. – P. 703–709.
- 2. Jones, S. A. Ageing to arrhythmias: conundrums of connections in the ageing heart / S. A. Jones // J. Pharm. Pharmacol. – 2006. – Vol. 58, № 12. – P. 1571–1576.
- 3. The sinus node function: normal and pathological / M. Marneffe [et al.] // Eur. Heart J. 1993. Vol. 14. P. 649–654.
- 4. Чреспищеводная электрокардиография и электрокардиостимуляция / Л. В. Чирейкин [и др.]. СПб.: Инкарт, 1999. – 150 с.
- 5. Медведев, М. М. Значение чреспищеводной электрокардиостимуляции для оценки функции синусового узла / М. М. Медведев, Н. Н. Бурова // Вест. аритмол. – 2001. – № 21. – С. 5–13.
- 6. Медведев, М. М. Холтеровское мониторирование в комплексной диагностике синдрома слабости синусового узла / М.М. Медведев. // Вест. аритмол. – 2003. – № 32. – С. 24–30.
- 7. Национальный Интернет-портал Республики Беларусь [Электронный ресурс] / Нац. центр правовой информ. Респ. Беларусь. – Минск, 2005. – Режим доступа: http://www.pravo.by. – Дата доступа: 25.01.2006.
- 8. Proceeding of mini–symposium on biological nomenclature in the 21st centry [Electronic resource] / Ed. J. L. Reveal. – College Park M.D., 1996. – Mode of access: http://www.inform.ind.edu/PBIO/. – Date of access: 14.09.2012.
- 9. Львовский, С. М. Набор и вёрстка в системе LaTeX / С. М. Львовский // Издательство: МЦНМО, 2006. – 448 с.

Babaev Peter Alexsandrovich, Professor of the Department of Applied Electrodynamics, Voronezh State University, MD, Professor, babaev.pa@mail.ru.

Deshko Michael Sergeevich, postgraduate of the Department of Applied Electrodynamics, Voronezh State University, deshko@yahoo.com.

Ledkov Egor Vladimirovich, 5th year student of the Faculty of Mathematics and Computer Science of Voronezh State University, egoretz@uk.yahoo.com.